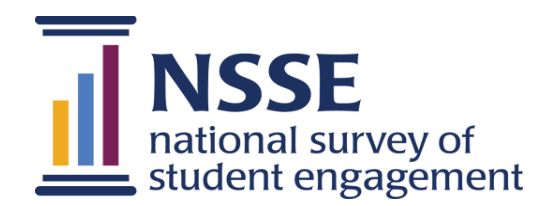

# **NSSE 2016 Administration Summary**

Central Washington University

This page intentionally left blank.

NSSE 2016 ADMINISTRATION SUMMARY • 3

IDS: 234827

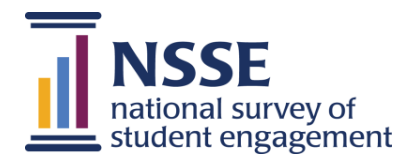

### **Administration Summary**

This report provides an overview of your NSSE administration, including details about your population and sample, response rates, representativeness of your respondents, survey customization choices, and recruitment message schedule. This information can be useful for assessing data quality and planning future NSSE administrations.

#### **Population and Respondents**

The table at right reports your institution's population sizes, how many students were sampled (whether census-administered or randomly selected), and how many completed the survey.

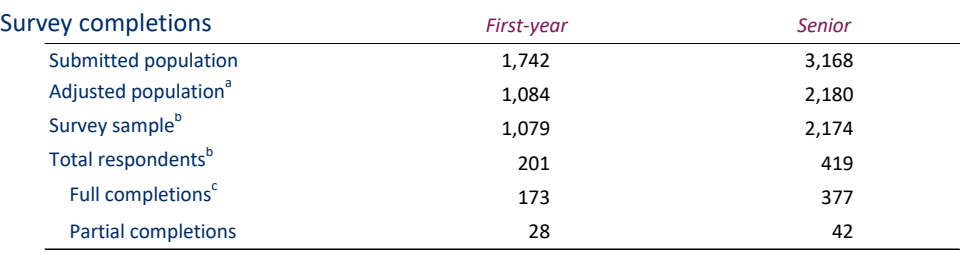

a. Adjusted for ineligible students and those for whom survey requests were returned as undeliverable.

b. Targeted, experimental, and locally administered samples were not included.

c. Completed at least one demographic question after the core engagement items on the survey.

#### **Response Rate and Sampling Error**<sup>a</sup>

The table below summarizes response rates and sampling errors for your institution and comparison groups. For more information see NSSE's Response Rate FAQ: **nsse.indiana.edu/pdf/Resp\_Rate\_FAQ.pdf**

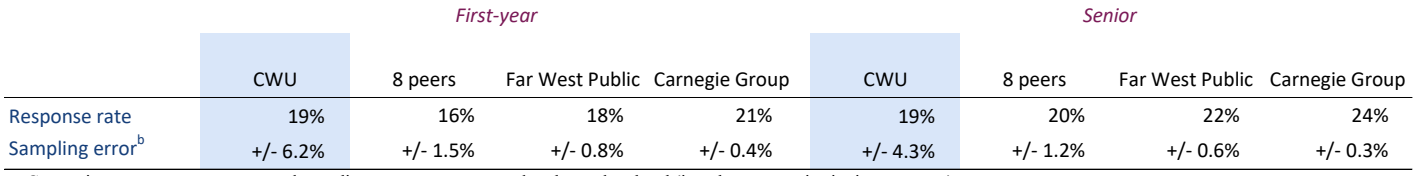

a. Comparison group response rate and sampling error were computed at the student level (i.e., they are not institution averages).

b. Also called "margin of error," sampling error is an estimate of the amount the true score on a given item could differ from the estimate based on a sample. For example,

if the sampling error is +/- 5.0% and 40% of your students reply "Very often" to a particular item, then the true population value is most likely between 35% and 45%.

#### **Representativeness and Weighting**

The first table at right reports on variables submitted in your population file. Respondent and population percentages are listed side by side as a convenience to see how well the characteristics of your respondents reflect your first-year and senior populations. For more respondent characteristics, refer to your *Respondent Profile* report.

NSSE weights results by institutionreported sex and enrollment status so institutional estimates reflect the population with respect to these characteristics. The second table at right provides the respondent and population proportions used to calculate your 2016 weights. For more information, see **nsse.indiana.edu/html/weighting.c fm**

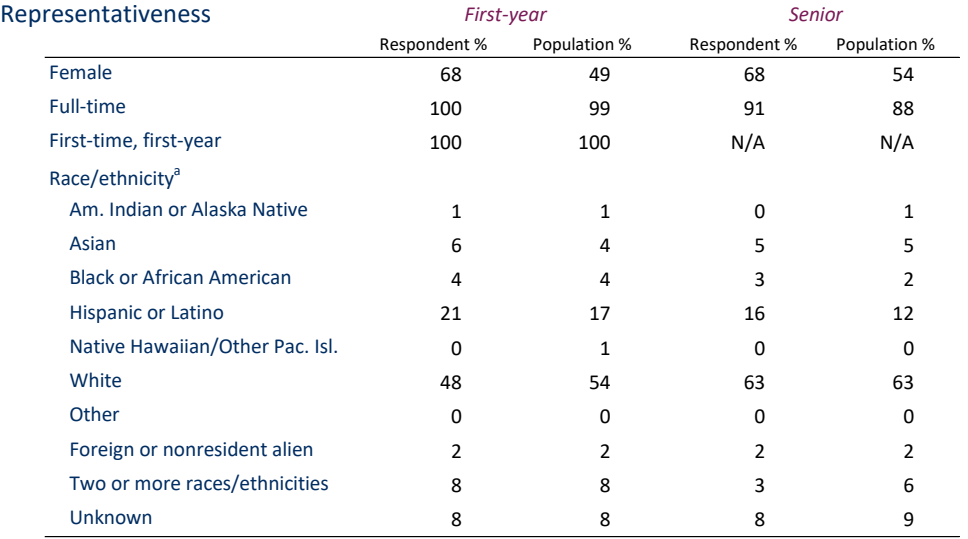

a. Based on the IPEDS categories (not available for Canadian institutions) submitted in the population file. Results not reported for institutions without full (at least 90%) race/ethnicity information in the population file.

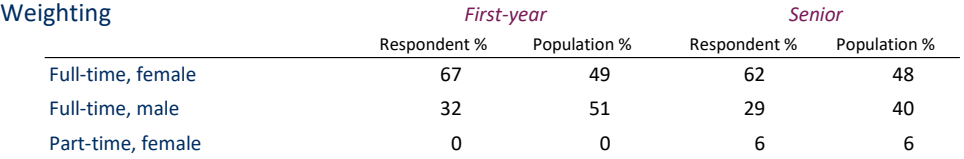

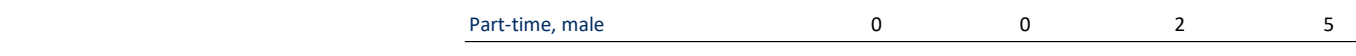

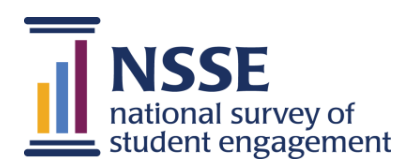

## **NSSE 2016 Administration Summary**

**Central Washington University**

#### **Population File**

Your institution provided a population file for survey administration and was afforded an opportunity to update it.

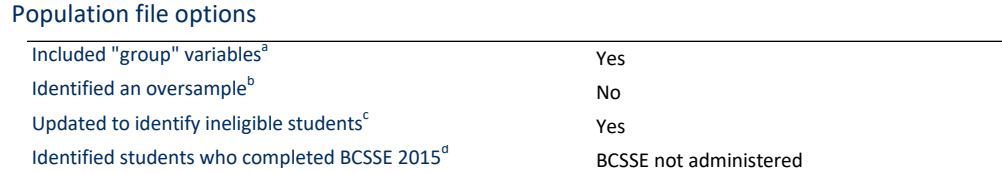

a. Institutions had the option to include additional variables in their population files for oversampling or for their own *post hoc* analyses. Up

 to five "group" variables were allowed; If formatting specifications were met, Group 1 can be used in the Report Builder–Institution Version. b. Institutions that did not survey all first-year and senior students (census) had the option to oversample a segment of their population.

Oversamples may also be used to survey students in other class years.

c. Institutions had the option to update their population files to identify students who did not return to campus in the spring or otherwise did not meet NSSE eligibility criteria.

d. Institutions that participated in the Beginning College Survey of Student Engagement (BCSSE) can identify BCSSE survey respondents in their NSSE population file. This information is required to receive the longitudinal results in the *BCSSE-NSSE Combined Report.*

#### **Survey Options**

The options at right were available to customize the content of your NSSE survey and to collect complementary data from companion surveys.

#### Administration features

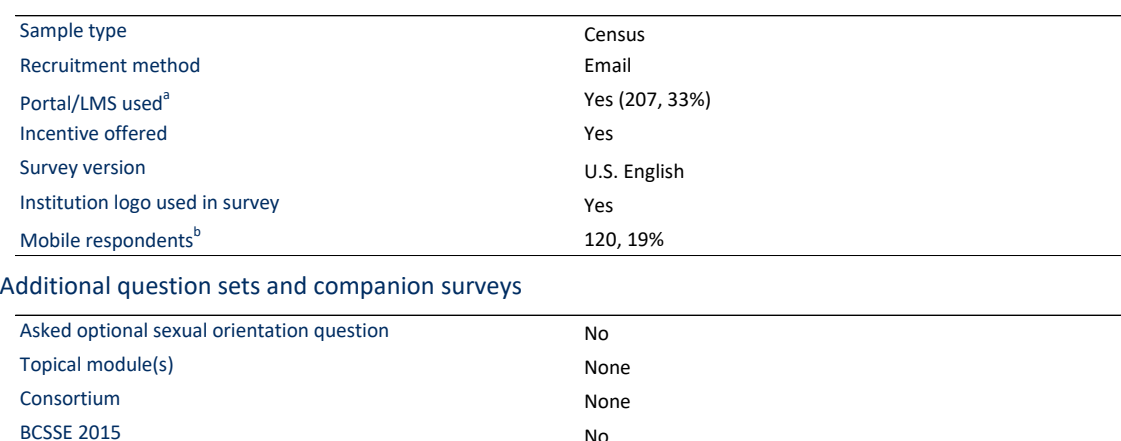

FSSE 2016 **Yes** a. Institutions that used their student portal or learning management system to recruit students are indicated by "Yes" followed by the number and percentage of respondents that used posted survey links."

b. Number and percentage of students who responded with either a smartphone or tablet. See the "operating system" variables in your SPSS data file for additional details.

#### **Recruitment Messages**

Students received up to five direct contacts. Your institution had the option to customize message content and timing.

#### Message schedule

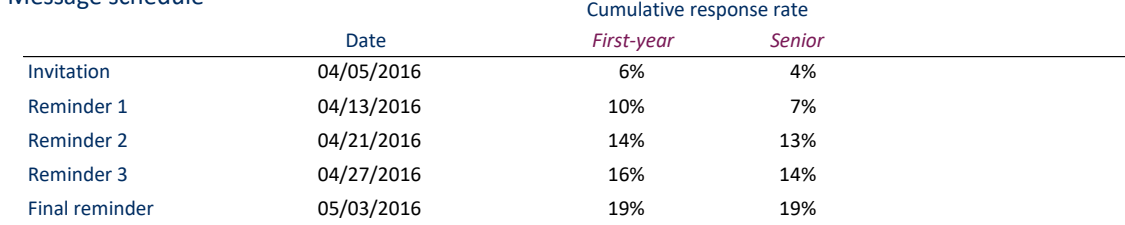

#### **Report Customization**

Your institution had the option to customize the comparison groups used in reports. The group selected for the *Snapshot* comparisons is identified with an

#### Comparison groups for NSSE core survey reports

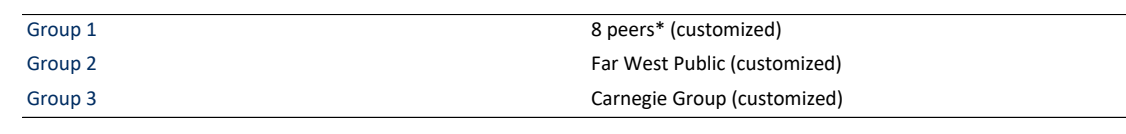

#### Comparison groups for additional question set report(s)

None selected

asterisk.